УДК 621.3

## **Влияние расположения емкости в электрической цепи при исследовании переходных процессов в простейших цепях с переменным источником питания**

Русецкий К.И., Волов Р.А. Научный руководитель – КЛИМКОВИЧ П.И.

В [1] выполнены исследования переходных процессов в электрической цепи, представленной на рисунке 1, с переменным источником питания. В данной работе выполним оценку влияние расположения конденсатора в схеме на протекание переходного процесса. Также рассмотрим влияние расположения ключей в исследуемой схеме и их первоначального состояния.

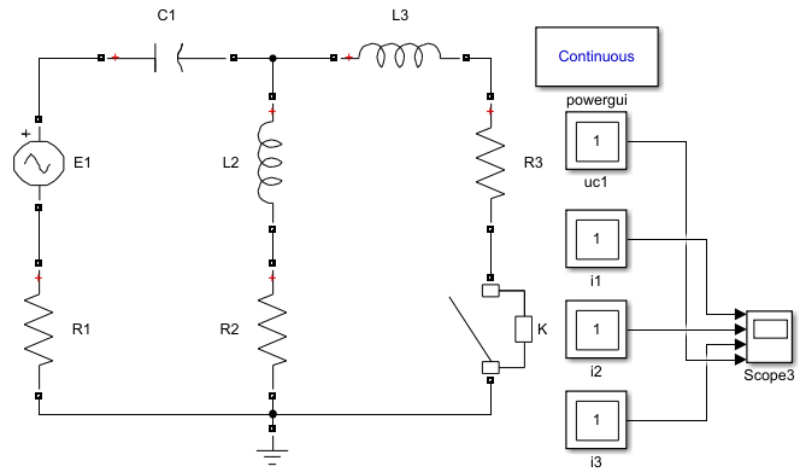

Рисунок 1 – Расчетная схема с постоянным источником питания

На схеме ключ замыкается при *t* = 0, т. е. в момент включения источника питания. Произведем расчет модели и получим осциллограммы токов по ветвям и напряжения на конденсаторе (рисунок 3). В этом случае конденсатор находится в ветви источника питания.

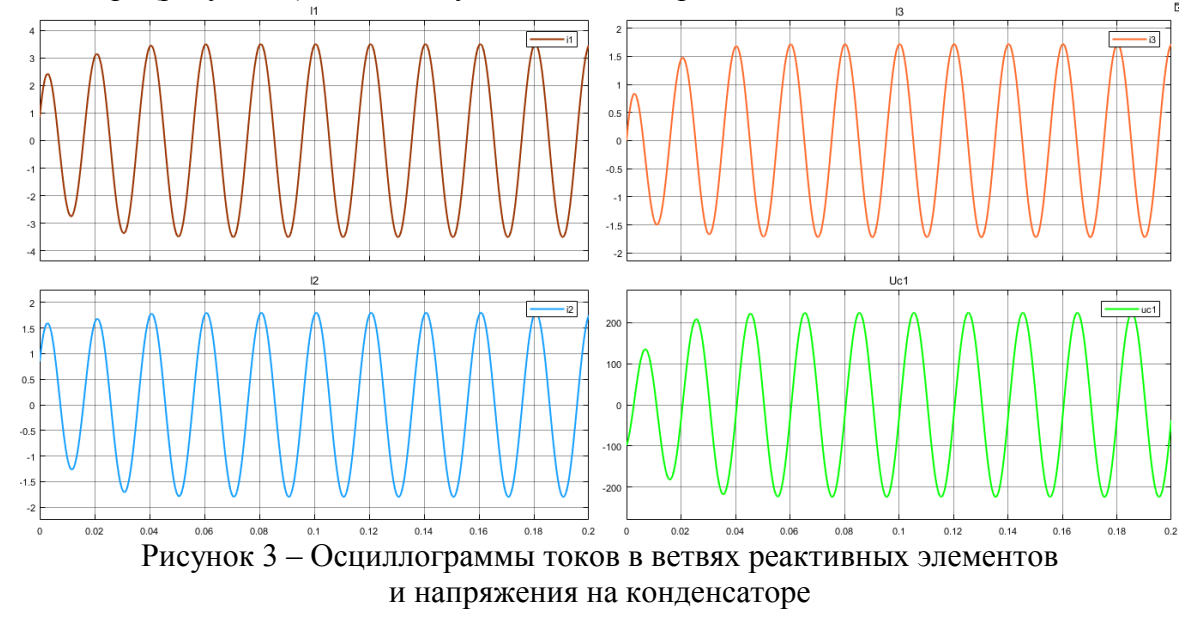

Произведем изменение в исходной схеме (рисунок 2). Изменим положение конденсатора *C*<sup>1</sup> и катушки *L*2 (рисунок 4). Произведем расчет и получим токи в ветвях реактивных элементов и напряжение в ветви конденсатора, который представлены на рисунке 5. Как видно из осциллограмм, амплитудные значения токов в ветвях и напряжения на конденсаторе уменьшилось, что связано с расположением нашего конденсатора.

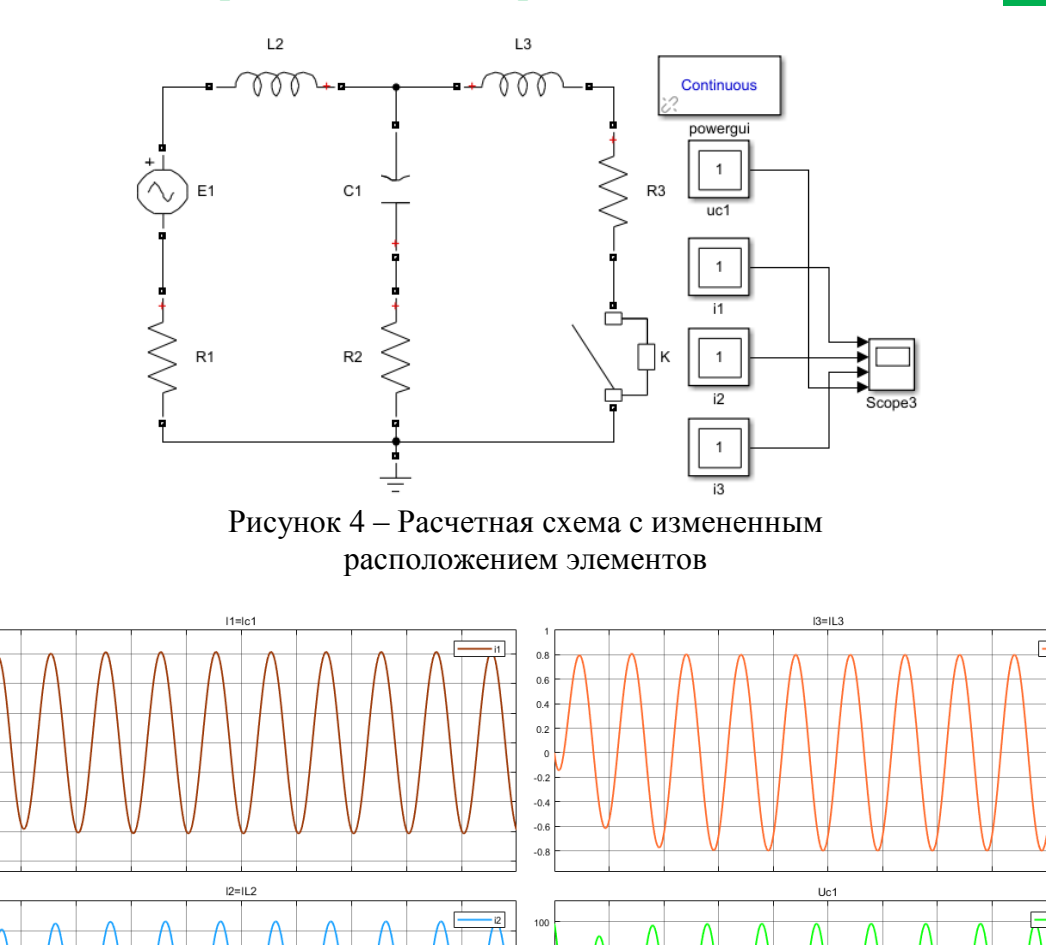

Преобразуем вариант схемы (рисунок 4) так, чтобы ветвь конденсатор после завершения переходного процесса шунтировалась (рисунок 6). Ключ К замыкаем в момент включения схемы. По осциллограммам, представленным на рисунке 5, определяем примерное время окончания переходного процесса, которое равно 0,04 с. В это же время замыкаем ключ К1 и этим шунтируем ветвь, содержащую емкость.

 $0.2$ 

Рисунок 5 - Осциллограммы токов в ветвях реактивных элементов и напряжения на конденсаторе

 $0.02$  $0<sub>0</sub>$   $0.12$ 

 $0.14$ 

 $0.16$ 

 $0.18$ 

 $0.12$ 

 $0.14$ 

 $0.16$ 

 $0.18$ 

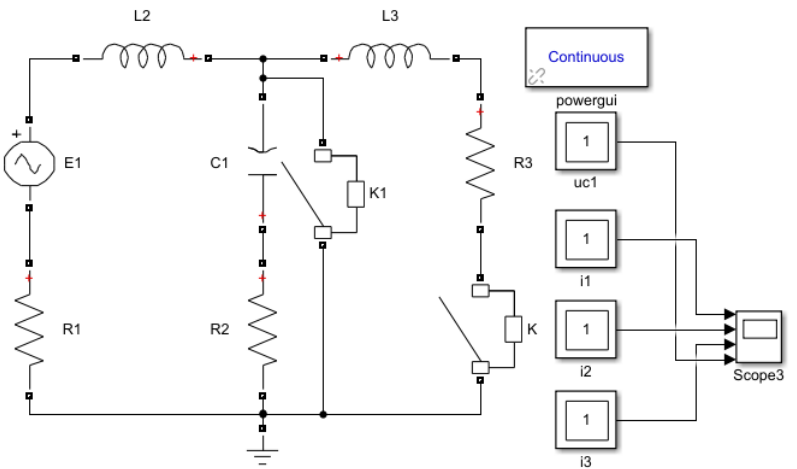

Рисунок 6 - Схема с шунтированием ветви конденсатора

Полученные осциллограммы токов на реактивных элементах и напряжения на конденсаторе представлены на рисунке 7.

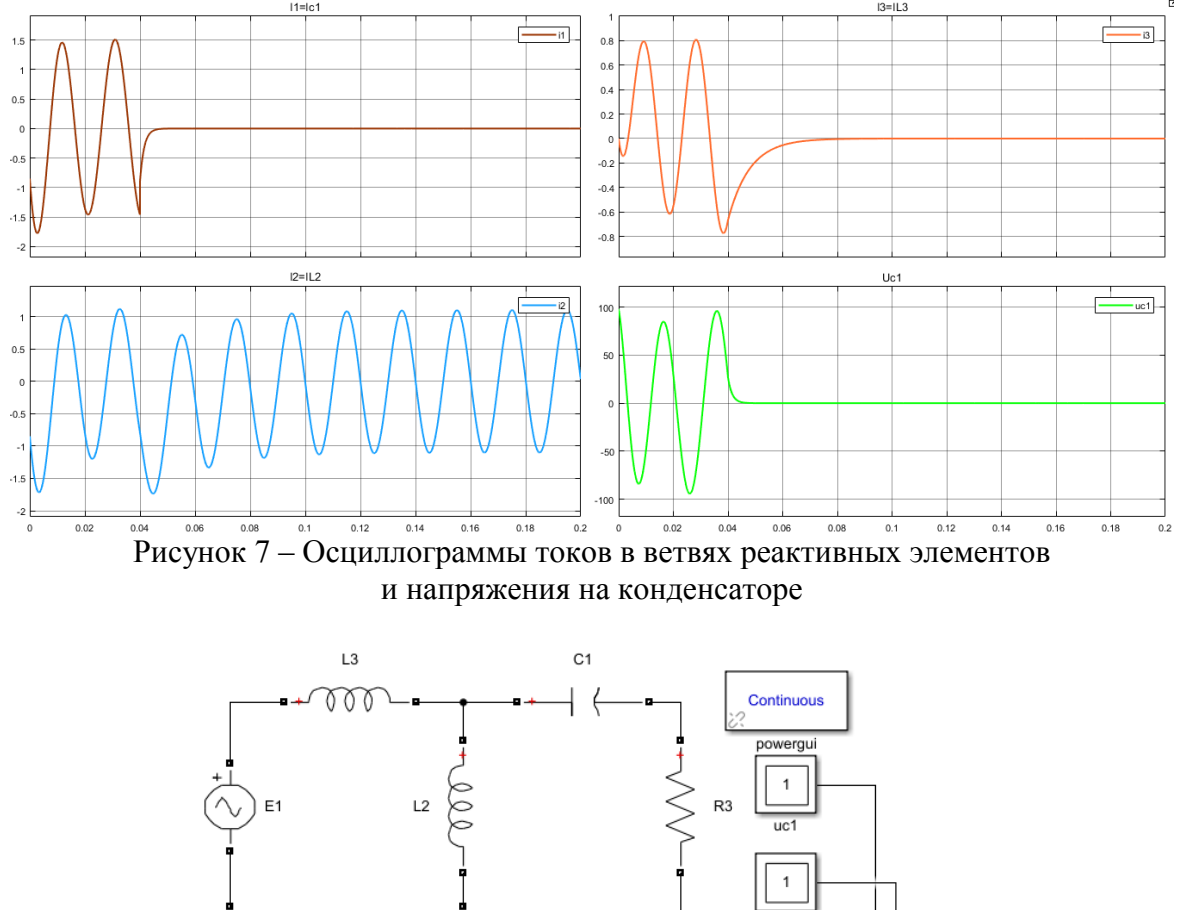

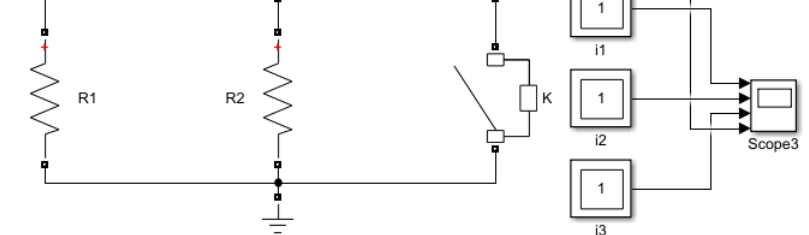

 $\frac{1}{2}$  Рисунок 7 – Измененная расчетная схема

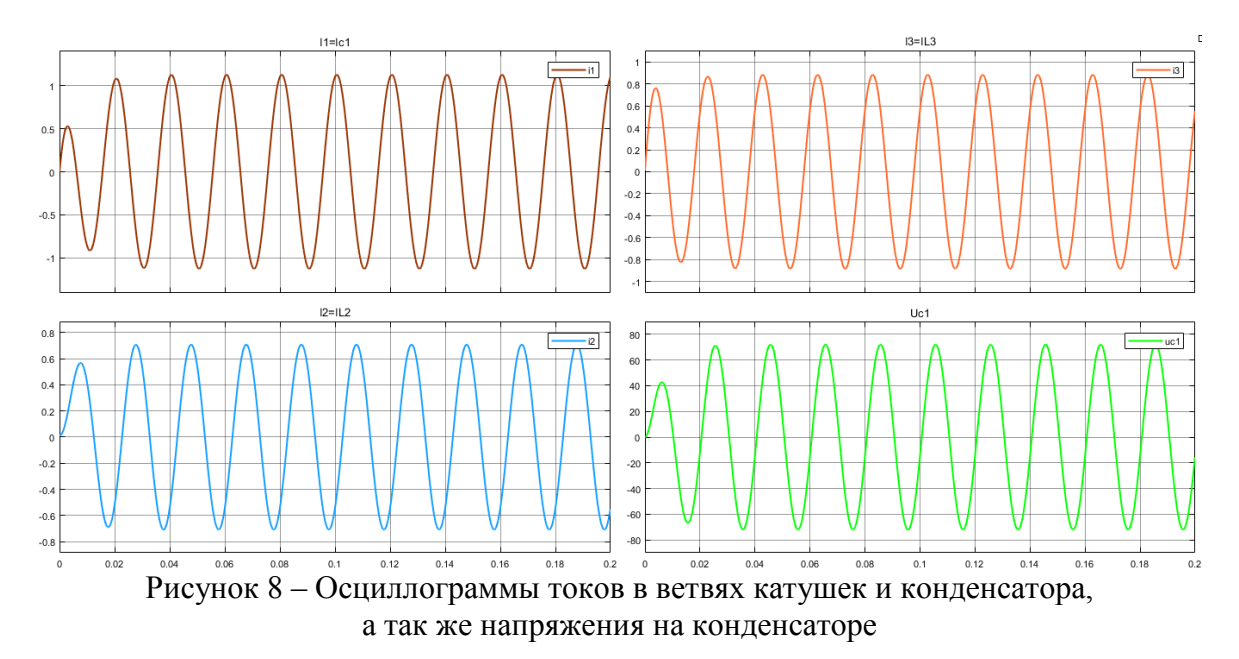

переходного процесса ток и напряжение на конденсаторе установились в нулевом значении. Так же шунтируется и ветвь с катушкой *L*3, так же происходить экспоненциальное затухание тока в ветви данной катушки. Как видно из осциллограммы ветви тока *i*<sup>1</sup> конденсатора *C*<sup>1</sup> при ее шунтирование происходит сам переходный процесс, который затухает по экспоненте. После завершения

При выполнении дальнейших исследований внесем в схему, представленную на рисунке 2, поменяв местами конденсатор *C*<sup>1</sup> и катушку *L*3 (рисунок 7). Осциллограммы к данной схеме по токам на реактивных элементах и напряжению на конденсаторе приведены на рисунке 8.

В ходе выполнения исследований выявлено, что протекание переходного процесса в данных схемах при одних и тех же параметрах на элементах происходит за сотые доли секунды без каких-либо резких скачков напряжения или тока. Таким образом, протекание переходного процесса никак не скажется на дальнейшей работе элементах системы.

## **Литература**

1. Русецкий, К. И. Сопоставление результатов расчета переходного процесса, выполненных численными методами на языке высокого уровня, в системе компьютерной алгебры MathCAD и в системе динамического моделирования MatLab Simulimk / К. И. Русецкий ; науч. рук. И. В. Новаш // Актуальные проблемы энергетики 2018 [Электронный ресурс] : материалы студенческой научно-технической конференции / сост. : И. Н. Прокопеня, Т. А. Петровская. – Минск : БНТУ, 2018. – С. 427–432.